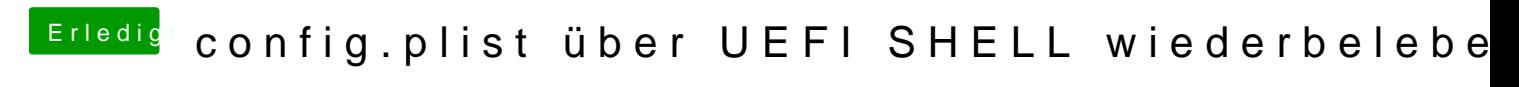

Beitrag von Doctor Plagiat vom 8. Juni 2019, 20:41

[sunra](https://www.hackintosh-forum.de/user/36638-sunraid/)ibat dir über deinem Post schon einen selbsterklärenden Screenshot ge